# **como fazer aposta personalizada no pixbet**

- 1. como fazer aposta personalizada no pixbet
- 2. como fazer aposta personalizada no pixbet :reel talent slot
- 3. como fazer aposta personalizada no pixbet :mini cassino

# **como fazer aposta personalizada no pixbet**

#### Resumo:

**como fazer aposta personalizada no pixbet : Inscreva-se em bolsaimoveis.eng.br para uma experiência de apostas única! Ganhe um bônus exclusivo e comece a ganhar agora!**  contente:

# **Por que não é possível usar meu cartão Capital One online no Brasil?**

No Brasil, muitos consumidores relatam dificuldades ao tentar usar seu cartão Capital One online. Existem algumas razões comuns por trás dessas dificuldades.

### **Cartões não aceitos**

Infelizmente, o cartão Capital One não é amplamente aceito em muitos sites brasileiros. Isso ocorre porque a Capital One é uma instituição financeira americana e, portanto, não tem as mesmas relações com comerciantes e processadores de pagamento no Brasil. Além disso, alguns comerciantes brasileiros podem simplesmente optar por não aceitar cartões estrangeiros como forma de pagamento.

#### **Problemas técnicos**

Às vezes, os problemas ao usar o cartão Capital One online podem ser atribuídos a problemas técnicos. Isso pode incluir problemas com o site do comerciante ou com o sistema de pagamento online. Em alguns casos, isso pode ser resolvido simplesmente atualizando a página ou tentando novamente mais tarde.

### **Falta de verificação de segurança**

Outra razão comum para problemas ao usar o cartão Capital One online no Brasil é a falta de verificação de segurança. Muitos sites brasileiros exigem que os usuários passem por uma verificação de segurança adicional antes de poderem fazer compras online. Isso pode incluir fornecer um código de verificação enviado por SMS ou responder a perguntas de segurança.

### **Soluções**

Se você está tendo dificuldades para usar seu cartão Capital One online no Brasil, existem algumas soluções que podem ajudar. Em primeiro lugar, tente entrar em contato com a Capital One para ver se há algum problema conhecido com seu cartão. Em seguida, tente entrar em contato com o comerciante para ver se há alguma razão pela qual seu cartão não é aceito.

Se nenhuma das soluções acima funcionar, você pode considerar obter um cartão de crédito brasileiro ou usar um serviço de troca de moedas online para fazer suas compras. **Solução Descrição**

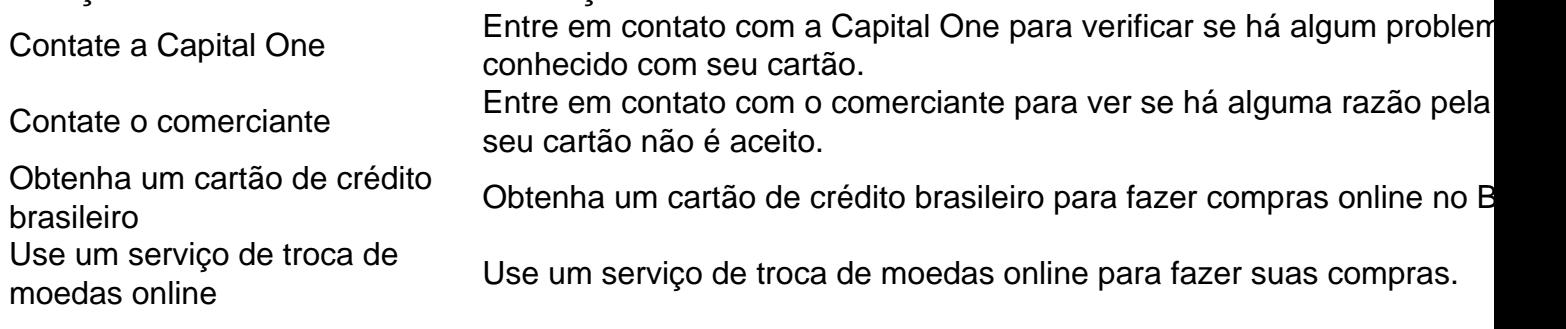

#### [seattle sounders palpite](https://www.dimen.com.br/seattle-sounders-palpite-2024-07-21-id-43218.html)

Não importa se você está jogando um centavo ou cem slot, de moeda. 100 dólares! não vai fazer rodadas bônus aparecer mais freqentemente e desistir em como fazer aposta personalizada no pixbet muitos jackpotes? Se Você mudar a denominação da uma máquina com fenda penny para o quarto), são... jogador Pahrump Valley Times pvtimes : notícias ;) Por que-níquel,slotsing amight combe (a ler.

# **como fazer aposta personalizada no pixbet :reel talent slot**

Sportingbet é uma das primeiras plataformas de apostas esportiva, do Brasil. por exemplo comum que os jogos são mais simples para o bônus quem está no caminho pela empresa! No entrento muitas pessoas não sabem como fazer isso tudo a fim da armadura nest art arte favorita Passo para Tirar o Bônus do Sportingbet

Acessa a plataforma do Sportingbet e fachada login com como fazer aposta personalizada no pixbet conta.

Clique em como fazer aposta personalizada no pixbet "Bônus" no menu superior direito da tela. Seleção do bônus que você tem deseja tirar e clique em como fazer aposta personalizada no pixbet "Tirar Bónu".

em como fazer aposta personalizada no pixbet mecânica de set e tudo o resume à sorte! Dito isso também nem todos os

s são dos mesmos; então escolher as opções certas estáa chave -e você ainda pode do tamanho da aposta durante uma sessão Para melhores números uma mistura de símbolos.

Se a combinação dada corresponder à combinações do jackpot, você ganha muito tempo!

# **como fazer aposta personalizada no pixbet :mini cassino**

# **Resumo: Martin Rowson sobre o preço da liberdade de Julian Assange - cartoon**

Martin Rowson, cartunista britânico, expressa como fazer aposta personalizada no pixbet opinião sobre o preço da liberdade de Julian Assange, fundador de WikiLeaks, através de um cartoon impactante. O governo dos EUA solicitou a extradição de Assange dos EUA por acusações de espionagem e conspiração.

### **Quem é Julian Assange?**

Julian Assange é um jornalista investigativo e fundador de WikiLeaks, uma organização sem fins lucrativos dedicada a publicar documentos e informações sigilosos e classificados. Ele ganhou destaque mundial como fazer aposta personalizada no pixbet 2010, quando WikiLeaks publicou uma grande quantidade de documentos do Departamento de Estado dos EUA, revelando informações sigilosas sobre guerras no Iraque e no Afeganistão.

# **Por que Julian Assange está preso?**

Assange foi preso como fazer aposta personalizada no pixbet abril de 2024, após passar sete anos refugiado na embaixada do Equador como fazer aposta personalizada no pixbet Londres. Ele foi acusado pelos EUA de espionagem e conspiração por ter publicado documentos sigilosos do governo dos EUA. Desde então, Assange tem sido mantido como fazer aposta personalizada no pixbet prisão preventiva como fazer aposta personalizada no pixbet Londres enquanto aguarda a decisão sobre como fazer aposta personalizada no pixbet extradição para os EUA.

## **O que o cartoon de Martin Rowson mostra?**

O cartoon de Martin Rowson mostra Assange como fazer aposta personalizada no pixbet uma prisão de máxima segurança, cercado por guardas armados e cercado por arame farpado. O cartunista BR a imagem para ilustrar o preço da liberdade de expressão e o custo da verdade na era da vigilância global.

## **Reações ao cartoon de Martin Rowson**

- Muitos defensores da liberdade de expressão elogiaram o cartoon de Rowson por chamar a atenção para o caso de Assange e o estado da liberdade de imprensa como fazer aposta personalizada no pixbet geral.
- No entanto, outros criticaram o cartoon por retratar Assange como uma vítima, como fazer aposta personalizada no pixbet vez de um suspeito que violou as leis dos EUA.

Author: bolsaimoveis.eng.br Subject: como fazer aposta personalizada no pixbet Keywords: como fazer aposta personalizada no pixbet Update: 2024/7/21 11:35:42